## Explore Data

## Search your data (or browse)

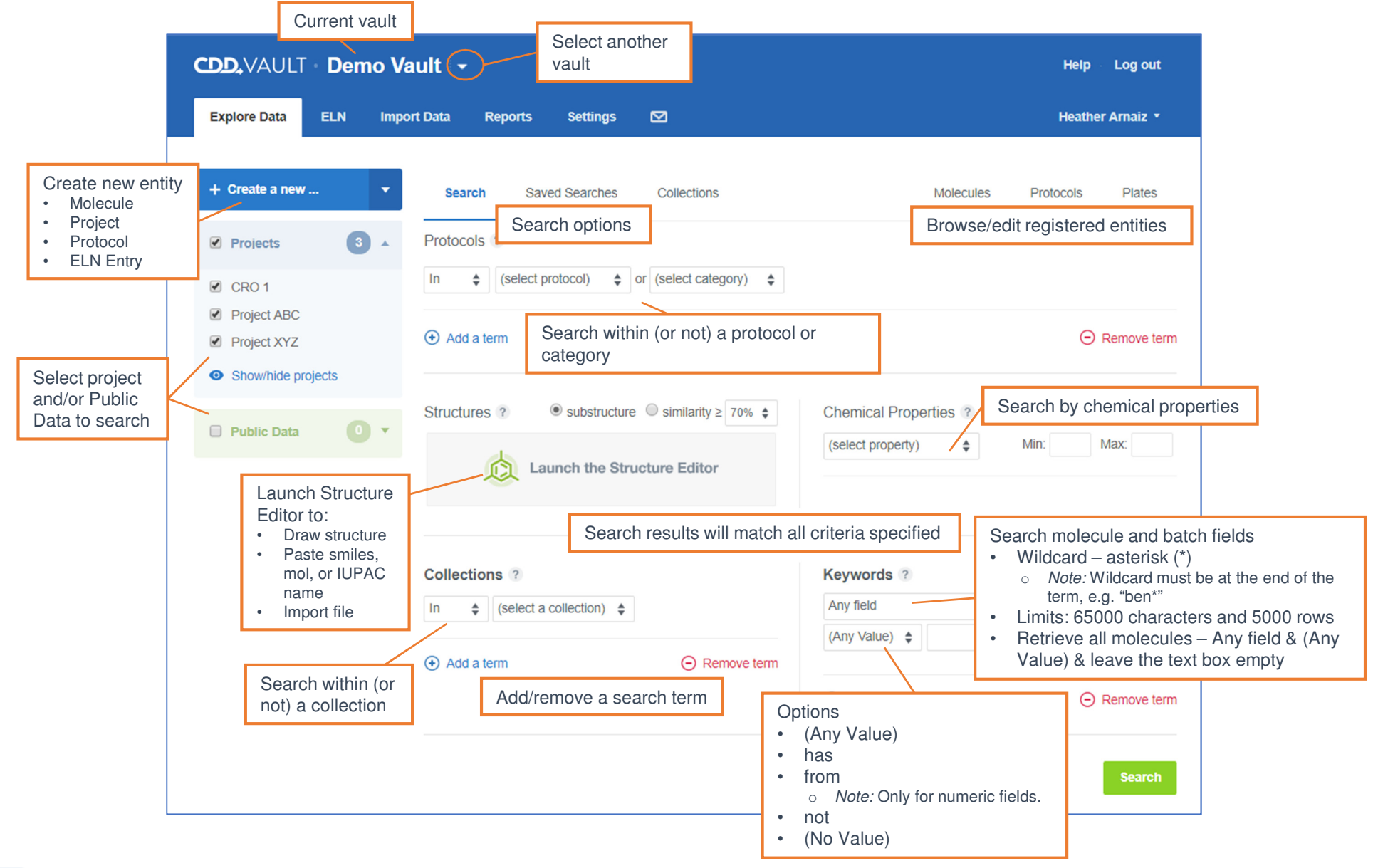

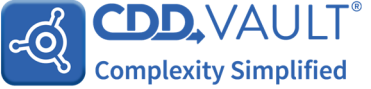

## Explore Data

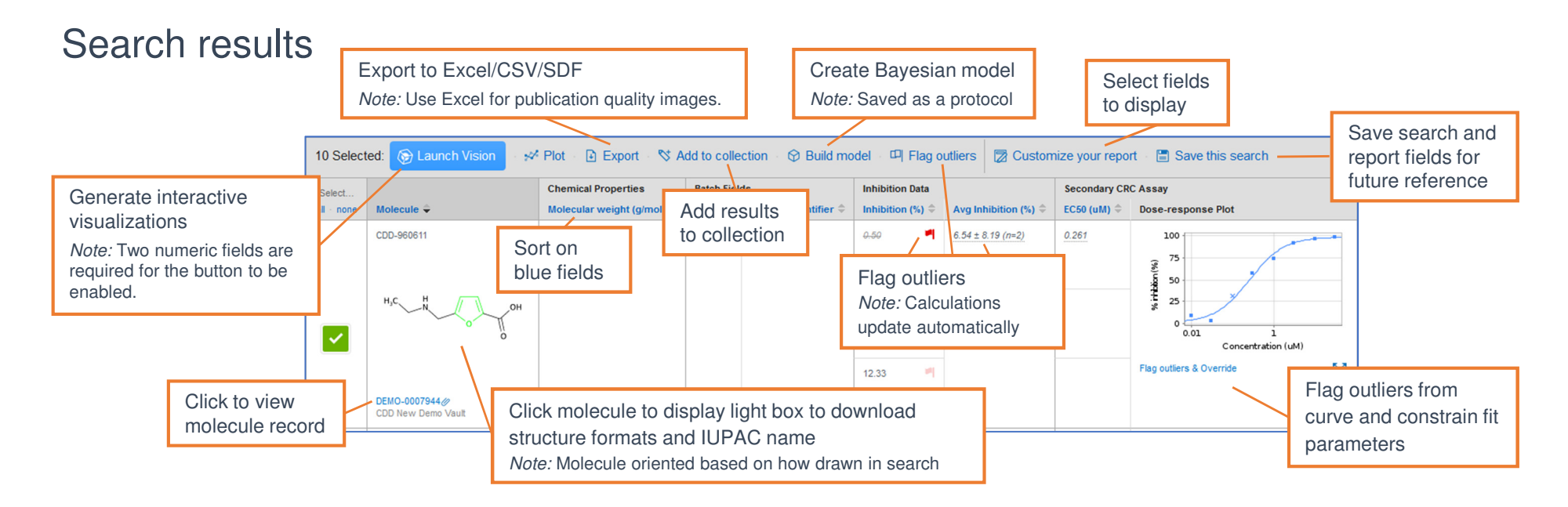

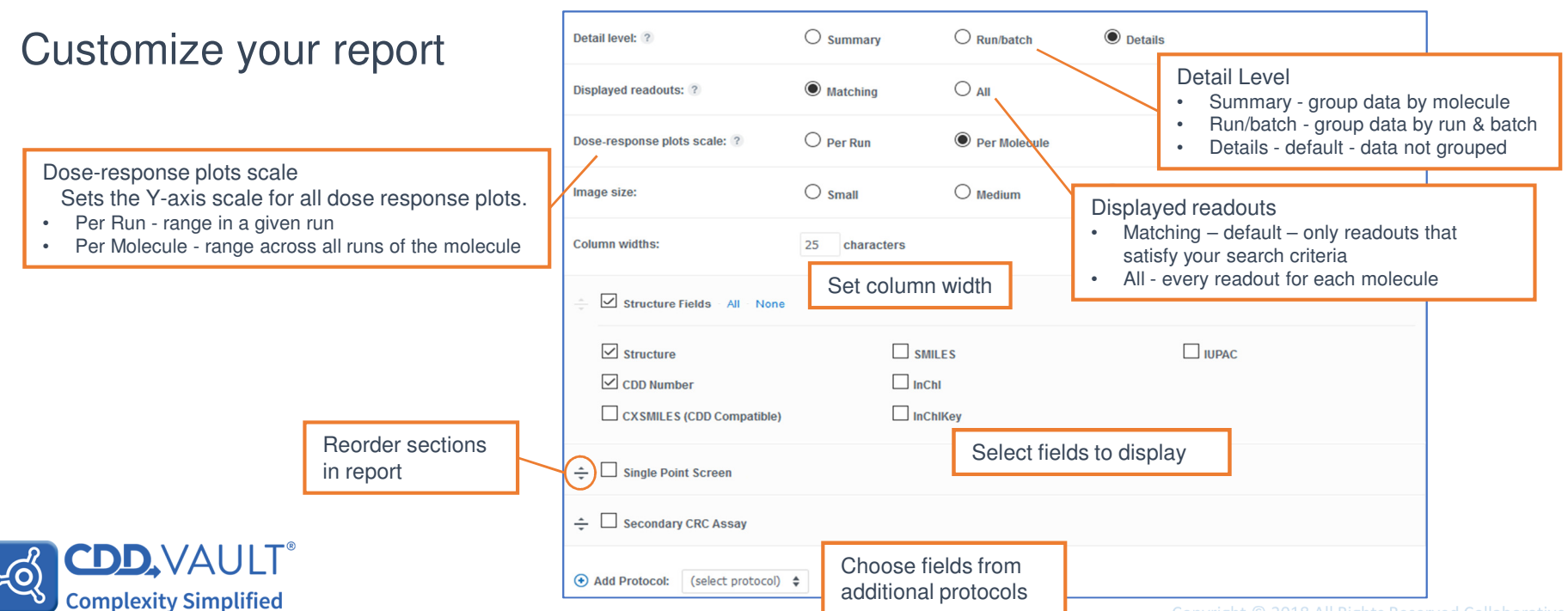